## **Polynomial Functions and Graphing Technology: TI-83 or TI-84**

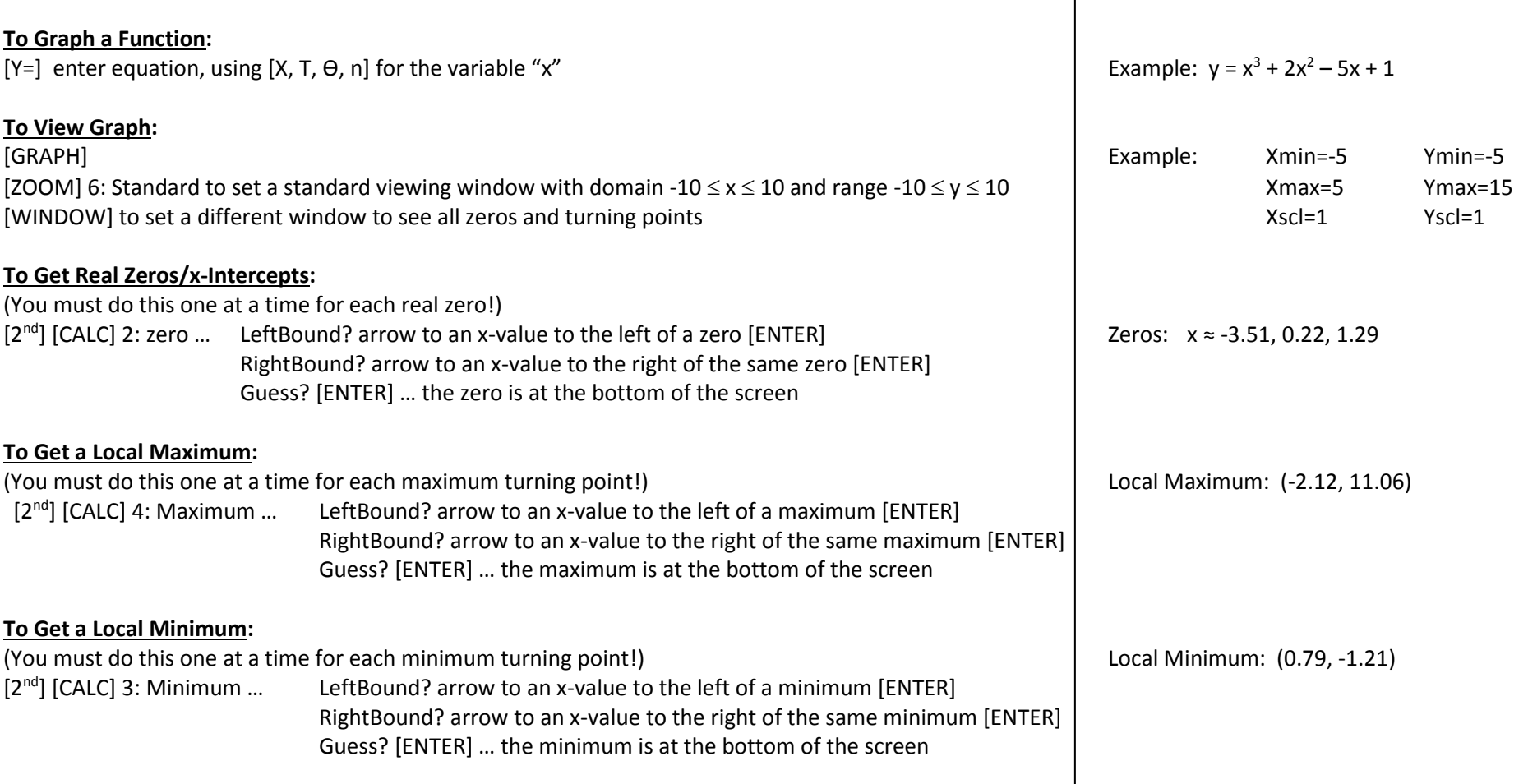

Try another example:

 $y = 2x^4 - 5x^3 + 4x + 3$ 

Zeros:  $x = -1.16$ , 3.21 (and two complex zeros) Local Max: (0, -6) Local Min: (2.31, -32.03) and (-0.43, -6.27)

## **Polynomial Functions and Graphing Technology: TI-Nspire**

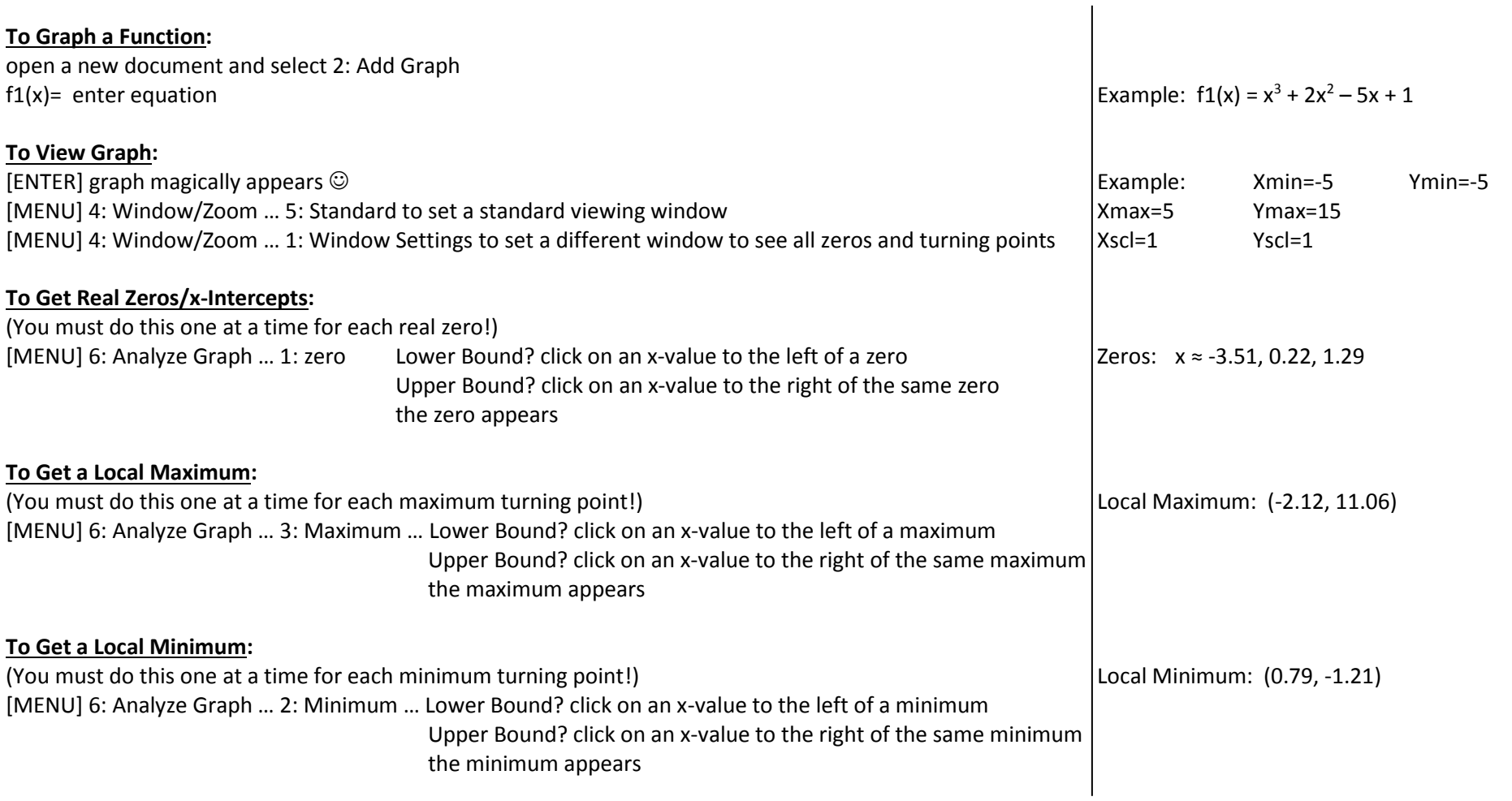

Try another example:

 $y = 2x^4 - 5x^3 + 4x + 3$ 

Zeros:  $x = -1.16$ , 3.21 (and two complex zeros) Local Max: (0, -6) Local Min: (2.31, -32.03) and (-0.43, -6.27)